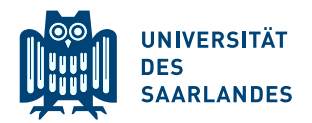

# Einige Ergebnisse zum 8. Übungsblatt zur Vorlesung Deskriptive Statistik und Wahrscheinlichkeitsrechnung SS 2016

Diese Ergebnisse sollen dazu dienen, bei einigen Aufgaben bereits vor den Übungen überprüfen zu können, ob man die Aufgabe richtig bearbeitet hat. Sie ersetzen keinesfalls die ausführlichen Lösungen, die in den Übungsgruppen erarbeitet werden!

# Aufgabe 36

(a) Tabelle mit Werten von  $X((m_1, m_2))$  für  $m_1, m_2 \in \{1, \ldots, 6\}$ :

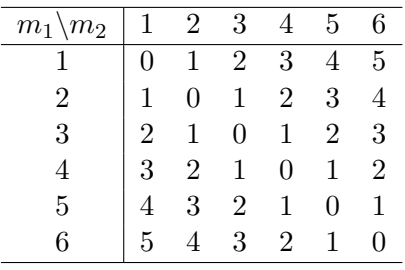

(b) Träger von  $X: T(X) = \{0, 1, 2, 3, 4, 5\}$ Tabelle mit Punktwahrscheinlichkeiten  $p_X(x_i)$  für  $x_i \in T(X)$ :

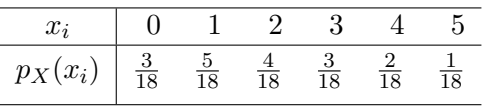

(c) Verteilungsfunktion  $F_X$  von X:

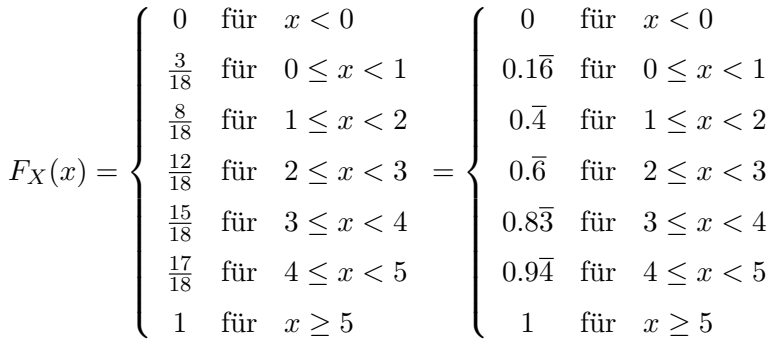

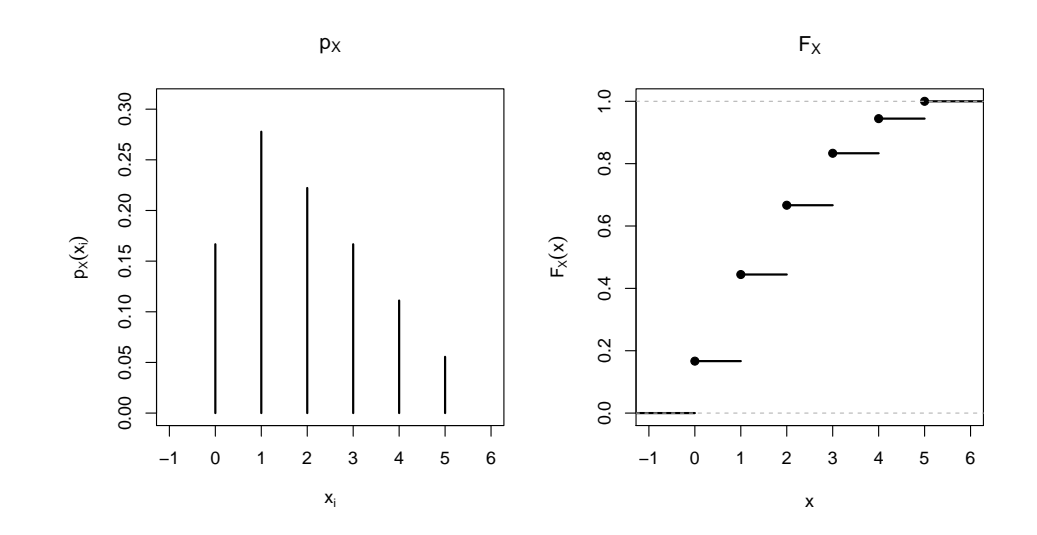

(e) 
$$
P{X \le 4} = \frac{17}{18} = 0.9\overline{4}
$$
  
\n $P{X > 2} = \frac{1}{3} = 0.\overline{3}$   
\n $P{1 \le X \le 4} = \frac{7}{9} = 0.\overline{7}$   
\n $P{1 < X < 5} = \frac{1}{2} = 0.5$ 

 $(f)$  Lösung des Aufgabenteils nur in den Übungsgruppen.

# Aufgabe 37

(a) Die Sprungstellen  $x_i$  sind 0, 1, 2, 3. Tabelle der Punktwahrscheinlichkeiten:

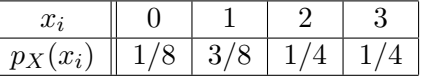

- (b) Gesuchte Wahrscheinlichkeiten:
	- $P{0 < X \le 2} = 5/8$
	- $P{0 \le X < 2} = 1/2$
	- $P{X \ge 1} = 7/8$

# Aufgabe 38

(a)  $Eine$  (naheliegende) mögliche Dichtefunktion:

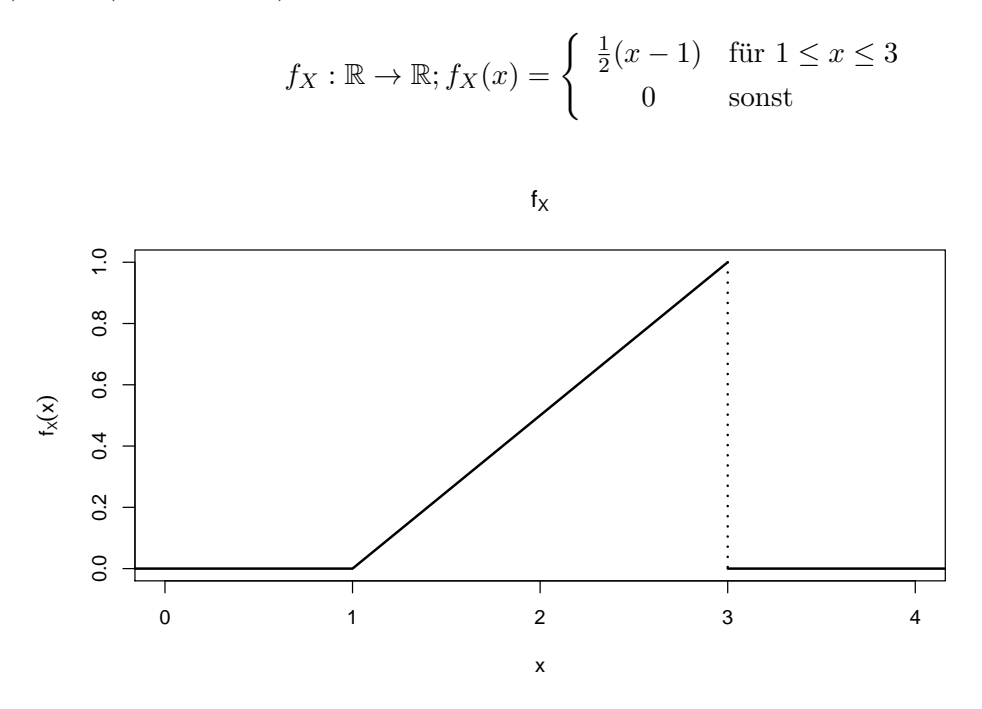

(b) Gesuchte Wahrscheinlichkeiten:

- $P\{X \le 2\} = \frac{1}{4} = 0.25$
- $P\{X \in \left[\frac{3}{2}\right]$  $\frac{3}{2}, \frac{5}{2}$  $\frac{5}{2}$ ] $} = \frac{1}{2} = 0.5$
- $P{X \ge 4} = 0$
- $P{X = 2} = 0$

#### Aufgabe 39

- (a)  $c = \frac{3}{2}$ 2
- (b) Verteilungsfunktion:

$$
F_X : \mathbb{R} \to \mathbb{R}; F_X(x) = \begin{cases} 0 & \text{für } x \le 2 \\ \frac{1}{2}(x-3)^3 + \frac{1}{2} & \text{für } 2 < x \le 4 \\ 1 & \text{für } x > 4 \end{cases}
$$

(c) Gesuchte Wahrscheinlichkeiten:

• 
$$
P\{X \le \frac{9}{4}\} = \frac{37}{128} = 0.28906
$$

- $P\{\frac{5}{2} < X \leq \frac{7}{2}$  $\frac{7}{2}$ } =  $\frac{1}{8}$  = 0.125
- $P\{X \ge 3\} = \frac{1}{2} = 0.5$